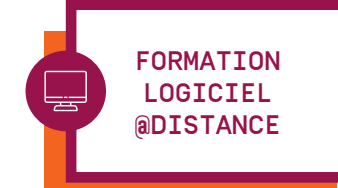

Durée 3 h à distance

> Tarif 240 € HT

Intervenant Marie Chabredier

**Dates** 17 octobre 2024 20 décembre 2024

**Horaires** 10h à 13 h soit une durée de 3 heures

> N° d'agrément 11753874875

# AUTO-VÉRIFICATION DU PARAMÉTRAGE

Etre autonome pour vérifier son paramétrage et effectuer les changements nécessaires.

## Avez vous besoin de cette formation ?

P Vous utilisez le logiciel depuis quelques temps et souhaitez être autonome pour vérifier votre paramétrage et effectuer les changements nécessaires

 $\checkmark$  Vous voulez être plus confiant quant à votre utilisation du logiciel pour la partie paramétrage

## **OBJECTIFS**

- $\checkmark$  Identifier les points de vigilance
- ← Regrouper les documents de référence

 $\checkmark$  Avoir une méthode dans la vérification régulière du paramétrage

 $\checkmark$  Approfondir ses connaissances dans le logiciel et maîtriser les conséquences du paramétrage

# **PRÉREQUIS**

← Travailler sur le logiciel sPAIEctacle

#### **PUBLIC**

 $\checkmark$  Utilisateur autonome des fonctionnalités courantes du logiciel

← Responsable du paramétrage du logiciel ou membre du service paie souhaitant approfondir ses connaissances du logiciel

**NOUVEAU** 

## méthodes pédagogiques

 $\checkmark$  Formation alternant éléments techniques, apports réglementaires et cas pratiques. Mise en pratique au travers d'exercices sur un fichier de données de formation

#### PLAN DE FORMATION

### Identifier la situation de l'entreprise

- $\checkmark$  Effectif : loi PACTE et effet de seuil
- $\checkmark$  Fiscalité : soumis ou non aux impôts commerciaux

 $\checkmark$  Application d'une convention collective (obligation de cotisations) ou accord d'entreprise

 $\checkmark$  Cas particulier (Alsace-Moselle, Outre-mer)

## La documents de référence

- $\checkmark$  Notification CARSAT
- $\checkmark$  Taux de retraite
- $\checkmark$  Fiche de paramétrage des organismes complémentaires
- $\checkmark$  Retours de DSN
- $\checkmark$  Docuthèque de GHS.fr

### Les outils de contrôle

- $\checkmark$  Retour de DSN
- P « Récap » spécifique
- $\checkmark$  Contrôle de cohérence DSN

#### Quoi et comment vérifier ?

 $\checkmark$  Points de vigilance sur les changements de paramétrage dans le logiciel

- $\checkmark$  Paramétrage des retenues
- $\checkmark$  Paramétrage des rubriques
- $\checkmark$  (Gestion des niveaux/groupes pour la multi)

#### Comment corriger ?

- $\checkmark$  Une erreur de saisie de paie
- $\checkmark$  Une erreur de taux salarial
- $\checkmark$  Une erreur de taux patronal

 $\checkmark$  Attention : cette formation n'a pas vocation à vérifier votre paramétrage mais à vous donner les éléments vous permettant de le faire seul ou d'identifier des problèmes.

# **Moyens d'évaluation**

- → pendant la formation : échanges, cas pratiques pour valider la bonne compréhension des points abordés ;
- après la formation : évaluation à chaud

4, rue d'Enghien 75010 Paris T 01 53 34 25 25 M formation@ghs.fr www.ghs.fr

- → Remise d'un support écrit
- → GHS s'engage à vous faire travailler sur des cas pratiques et répondre
- à des questions concrètes
- → Évaluation par QCM